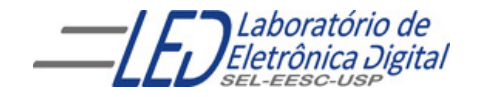

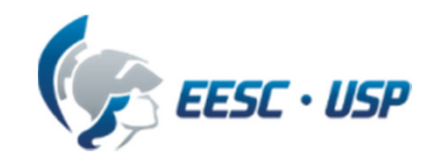

# Introdução a VHDL

#### Professora Luiza Maria Romeiro Codá

Livro texto: "VHDL- Descrição e Síntese de Circuitos Digitais " Roberto D'AmoreEditora LTC

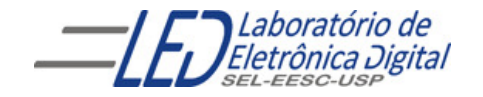

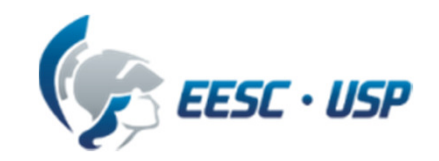

# Introdução a VHDL Aula 1

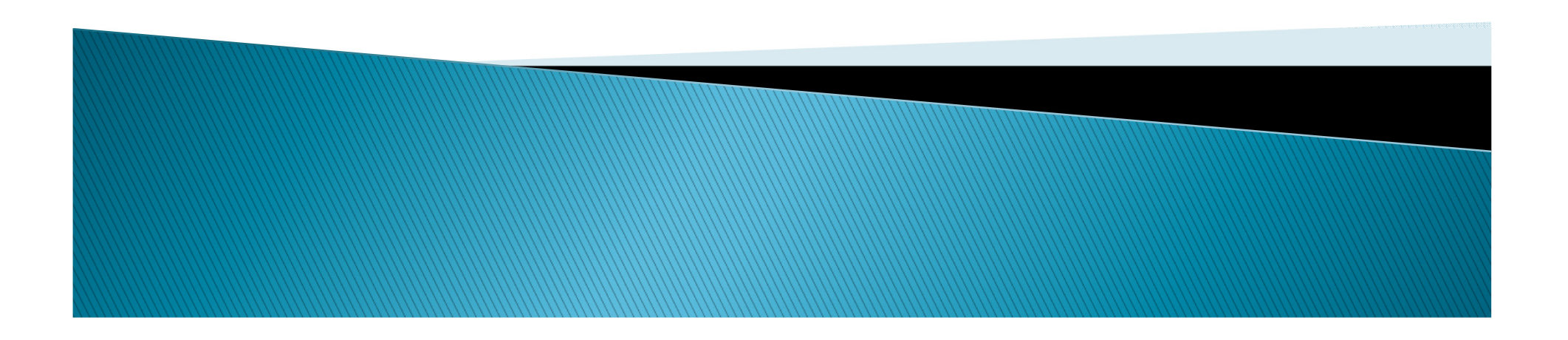

#### **HDL** – *Hardware Description Language* (Linguagem de Descrição de Hardware)

Linguagem para descrever <sup>o</sup> funcionamento de um sistema (o que <sup>e</sup> como <sup>o</sup> sistema faz).

<sup>O</sup> sistema descrito em HDL pode ser implementado em umdispositivo programável HCPLD (Dispositivo Programável <sup>d</sup> eAlta Complexidade) (ex.: FPGA, CPLD).

FPGA = *Field Programmable Gate Array*<br>CPLD = *Complex Programmable Logic* CPLD <sup>=</sup> Complex Programmable Logic Device

Existem dezenas de HDLs:

AHDL, Verilog, VHDL, Hendel-C, SDL, ABEL, ISP, etc.

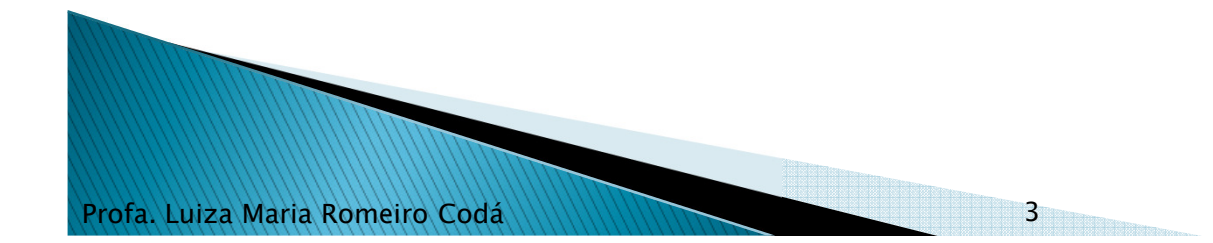

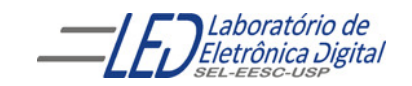

# VHDL - Introdução

VHDL <sup>é</sup> uma linguagem para descrever sistemas digitais padronizada pelo IEEE, criada durante <sup>o</sup> programa VHSIC do governo americano, iniciado em 1980. Teve sua origem dada pela necessidade de documentar <sup>o</sup> funcionamento de ASICs, <sup>e</sup> posteriormente foram criados simuladores <sup>e</sup> sintetizadores capazes de interpretar esta linguagem.

#### VHSIC: Very High Speed Integrated Circuits

ASIC: Application–Specific Integrated Circuit

VHDL: VHSIC Hardware Description Language

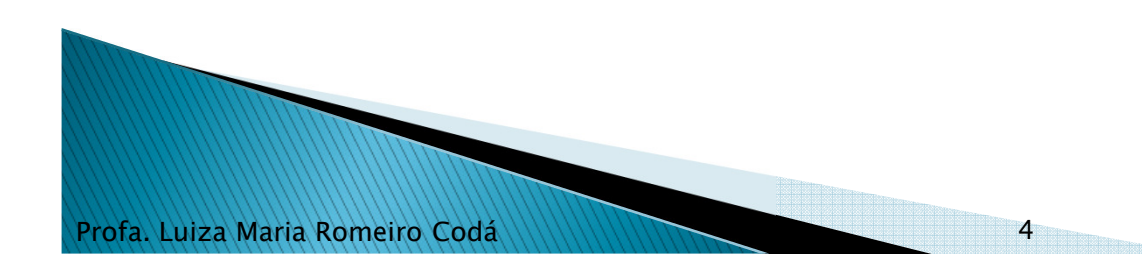

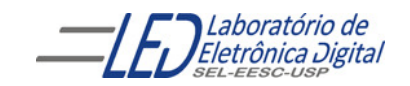

# VHDL - Introdução

#### Algumas vantagens:

- •Facilidade de atualização dos projetos
- • Diferentes alternativas de implementação, permitindo vários níveis de abstração
- • Verificação do comportamento do sistema digital através de simulação
- Redução do tempo de desenvolvimento <sup>e</sup> custo do projeto •
- •Eliminação de erros de baixo nível do projeto
- •Projeto independente da tecnologia

#### Algumas desvantagens

- •Dificuldade para otimização no *hardware* gerado
- •Necessidade de treinamento para lidar com <sup>a</sup> linguagem

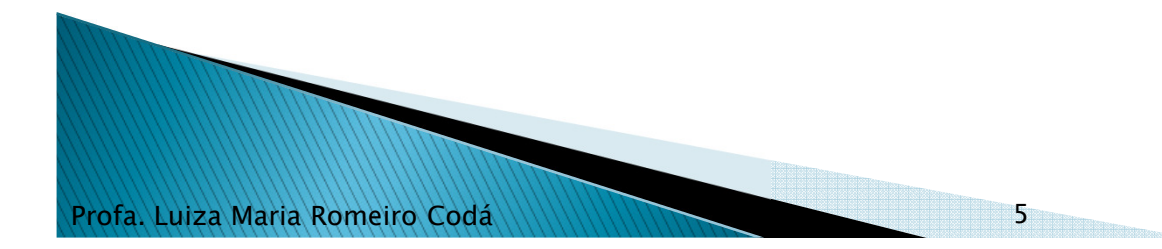

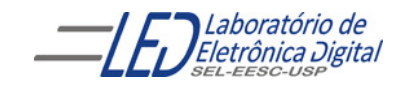

# **VHDL - Características**

Favorece projeto "Top-Down".

Permite descrever <sup>o</sup> sistema em diferentes níveis de abstração:

- Nível de sistema
- Nível de transferência entre registradores (RT *level*)
- Nível lógico
- Nível de circuito

Permite três diferentes estilos de descrição:

- Comportamental
- Estrutural
- Fluxo de Dados ou Físico

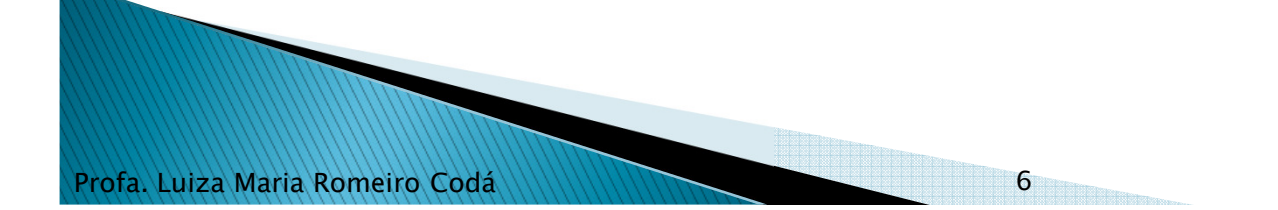

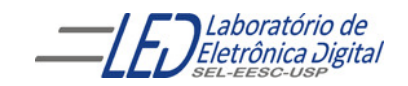

# **VHDL - Características**

<sup>A</sup> linguagem VHDL <sup>é</sup> análoga <sup>a</sup> uma linguagem de programação.

Provê mecanismos para modelar <sup>a</sup> concorrência <sup>e</sup> sincronização que ocorrem a nível físico no *hardware*.

Projetar um sistema em VHDL <sup>é</sup> geralmente muito mais difícil <sup>d</sup> o que escrever um programa que realiza <sup>a</sup> mesma função utilizando uma linguagem de programação de médio/alto nível, como C.

<sup>O</sup> código VHDL <sup>é</sup> interpretado em um simulador ou sintetizado em *hardware* (não gera código objeto).<br>'

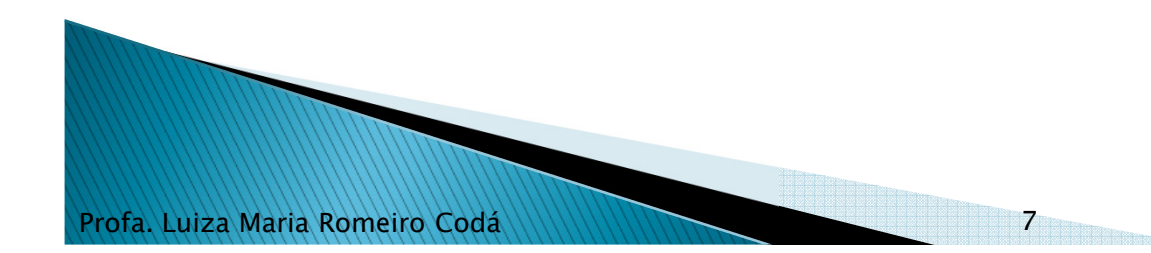

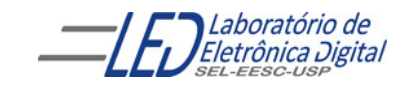

# Ciclo de Projeto

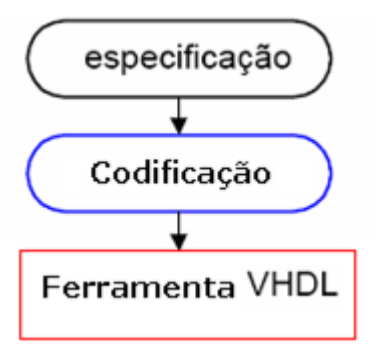

<mark>Especificação</mark>: Determinar requisitos e funcionalidades do projeto.

- **Codificação**: Descrever em VHDL o projeto seguindo as regras de<br>Codi**ficação**: sintaxe.
- Ferramenta:**Ferramenta**: Submeter a descrição a um *software* para verificar a<br>Correspondência entre especificação e código e sintetizar correspondência entre especificação <sup>e</sup> código <sup>e</sup> sintetizar <sup>o</sup> circuito:
	- Compilação: Transforma <sup>o</sup> arquivo texto em informações sobre <sup>o</sup> circuito.
	- Simulação: Verificação preliminar do funcionamento do circuito.
	- Síntese: Configuração do circuito na tecnologia escolhida.

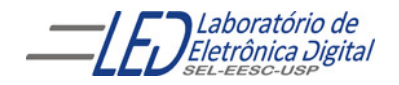

### Ciclo de Projeto

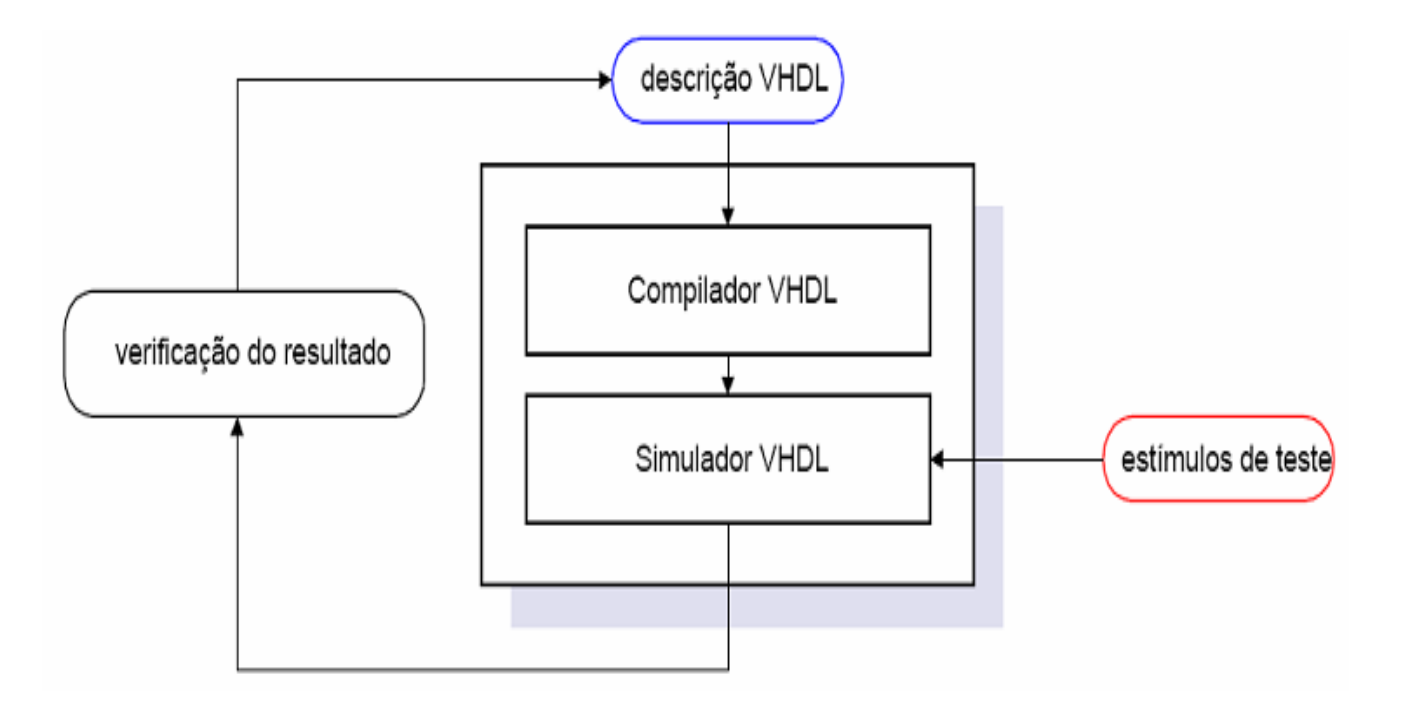

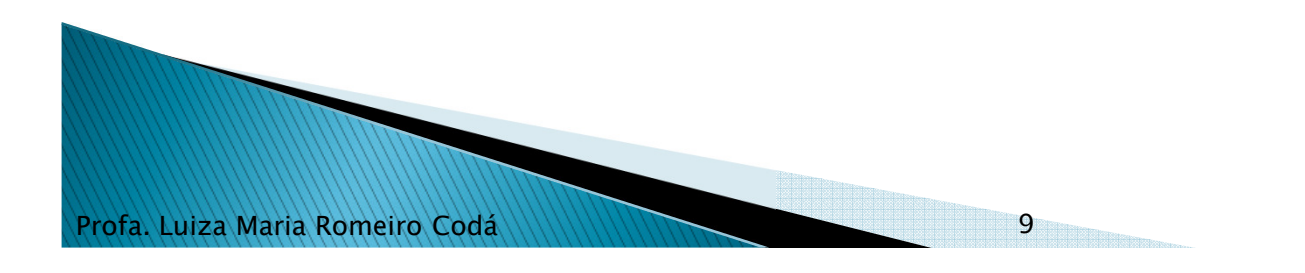

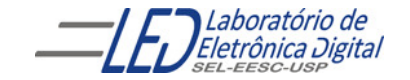

### Ciclo de Projeto

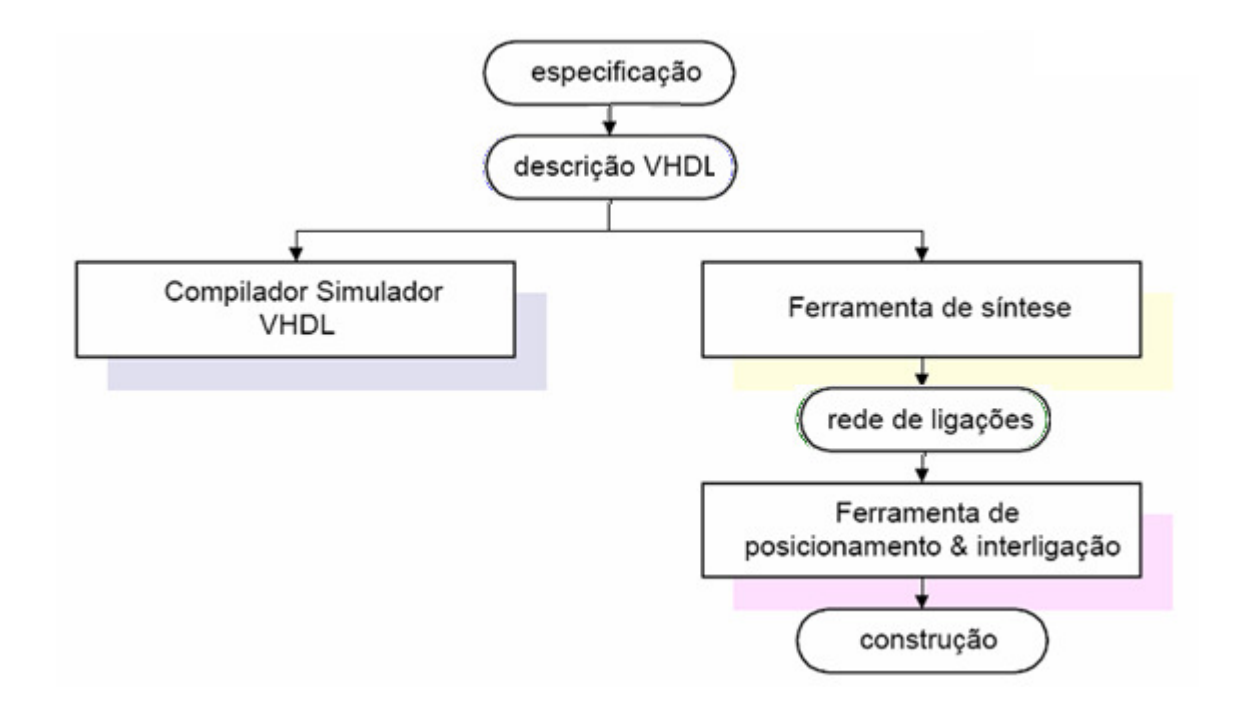

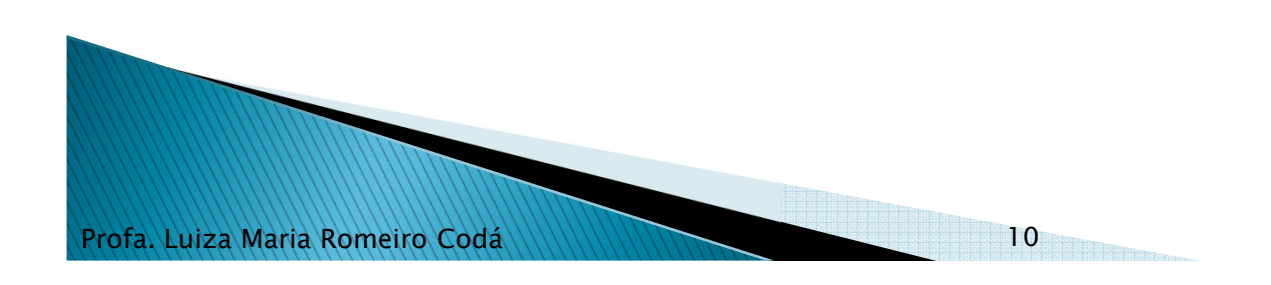

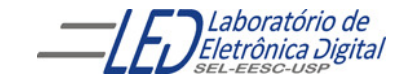

### Sintaxe - Nomes e Comentários

Os comentários em VHDL ocorrem após dois traços "- -".

VHDL não <sup>é</sup> case sensitive (não distingue caracteres maiúsculos <sup>e</sup> minúsculos).

Os nomes de variáveis devem iniciar-se com caracteres alfanuméricos ou " ".

<sup>O</sup> caractere "\_" não pode ser usado duplicado, <sup>e</sup> nem no final de um nome.

As sentenças são terminadas por ";".

Atribuição de valores <sup>a</sup> sinais: "<=".

Atribuição de valores <sup>a</sup> variáveis ":=".

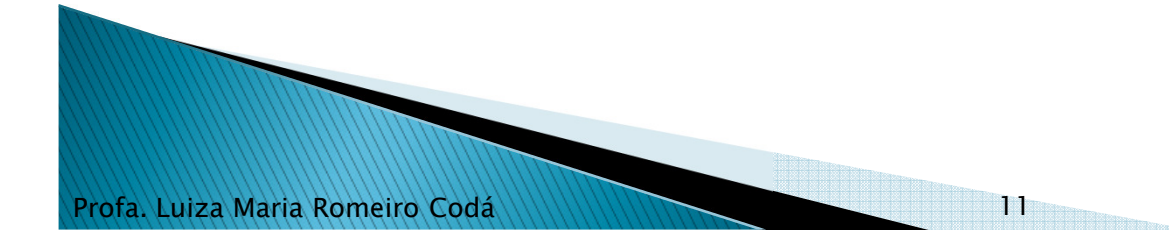

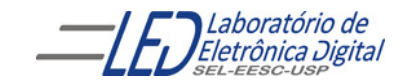

### Sintaxe - Palavras Reservadas

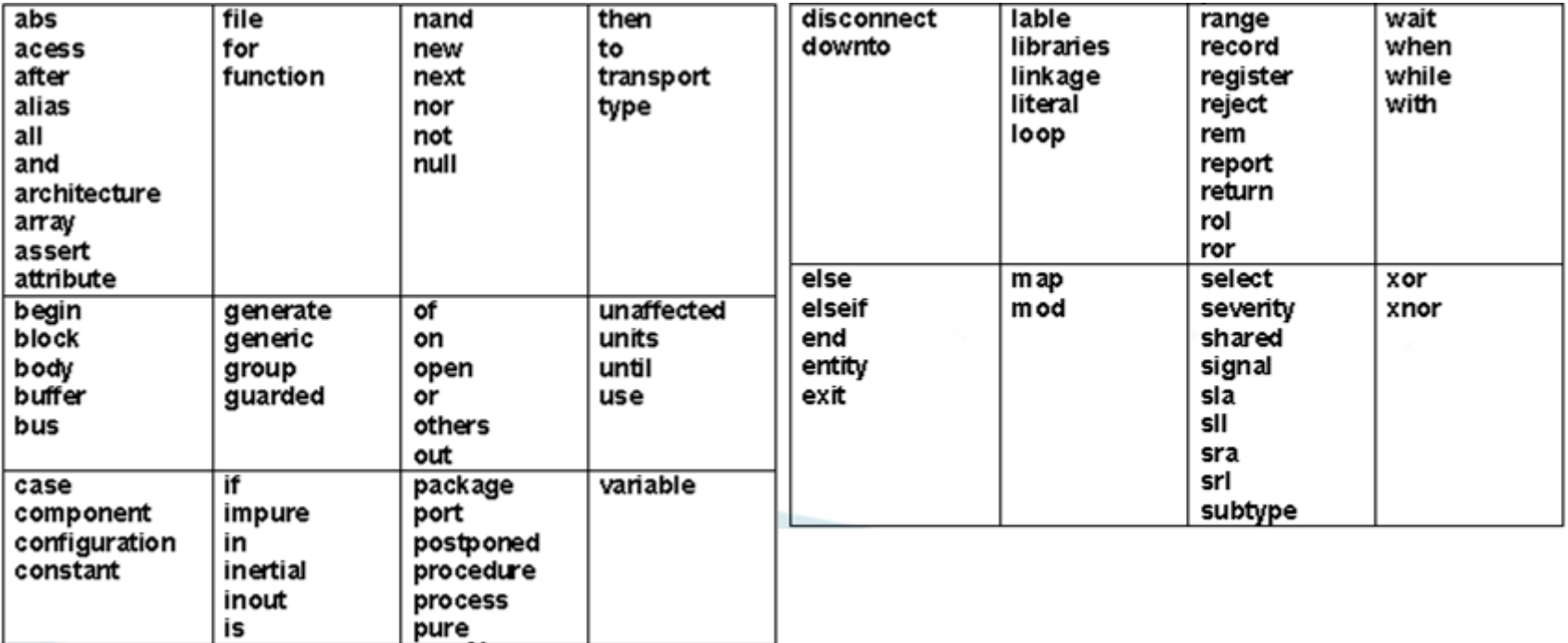

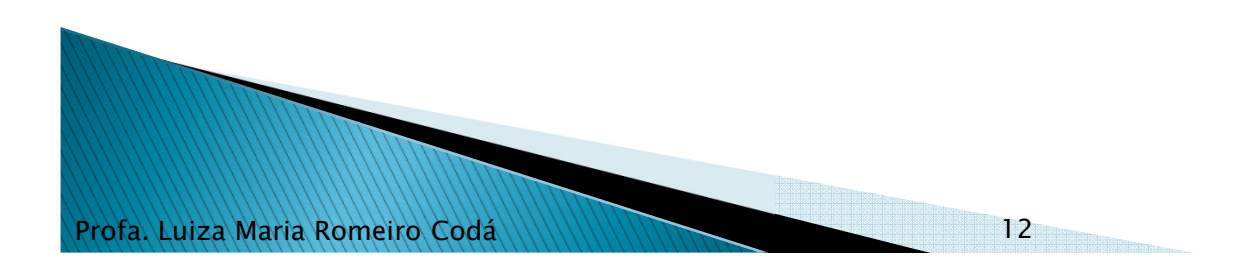

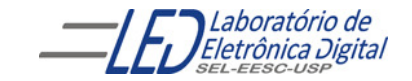

### Sintaxe - Operadores

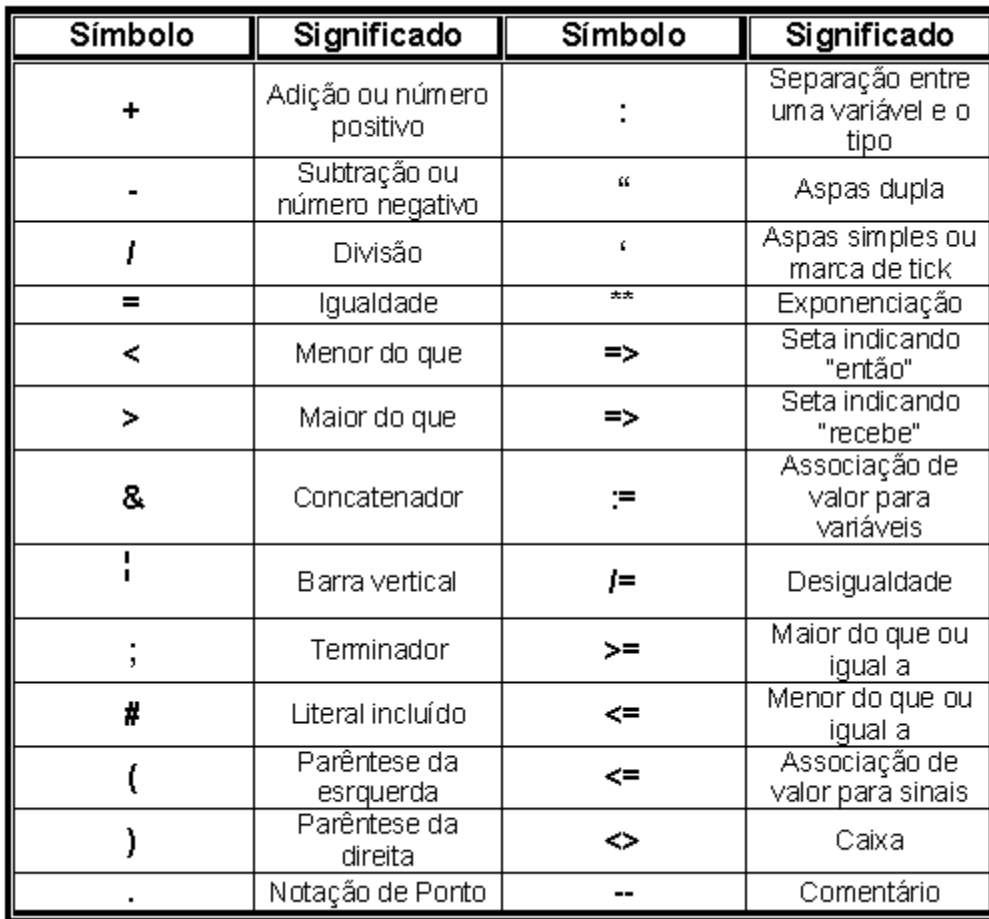

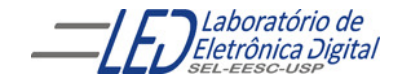

Profa. Luiza Maria Romeiro Codá13

## Sintaxe - Funções Lógicas

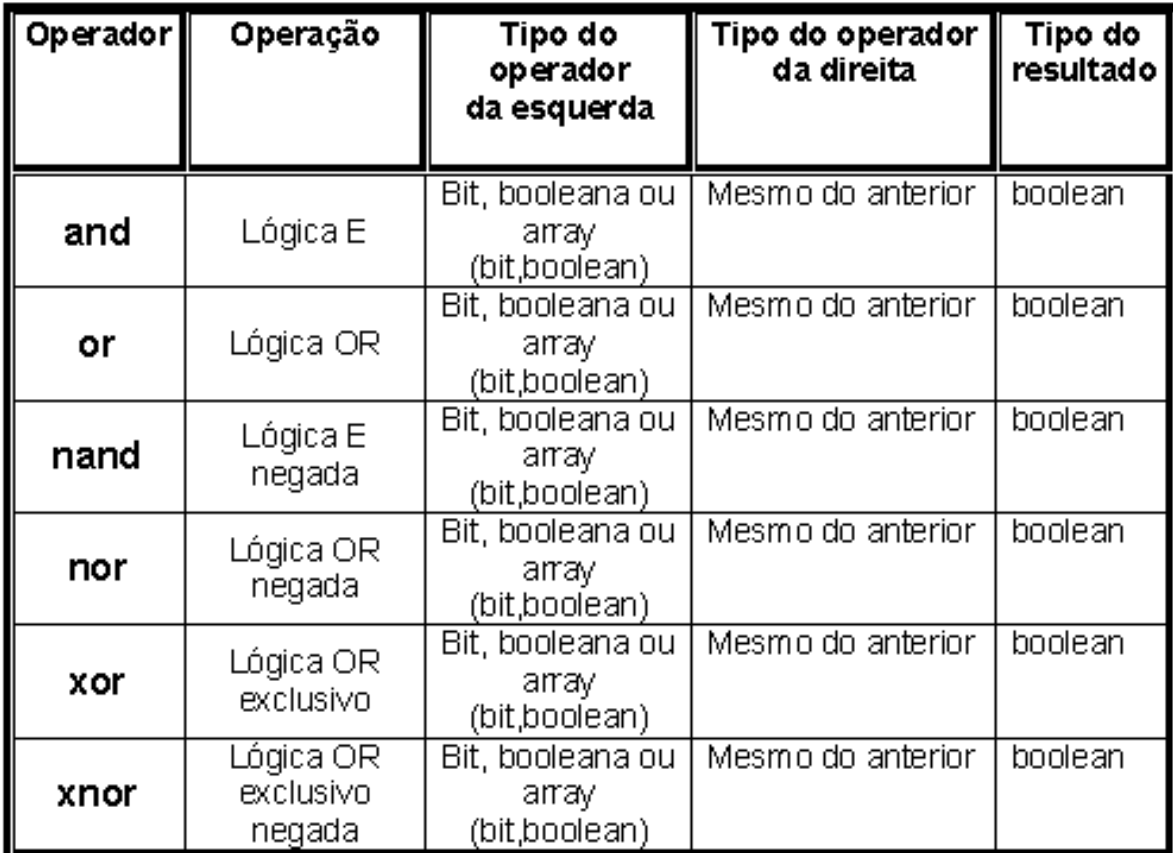

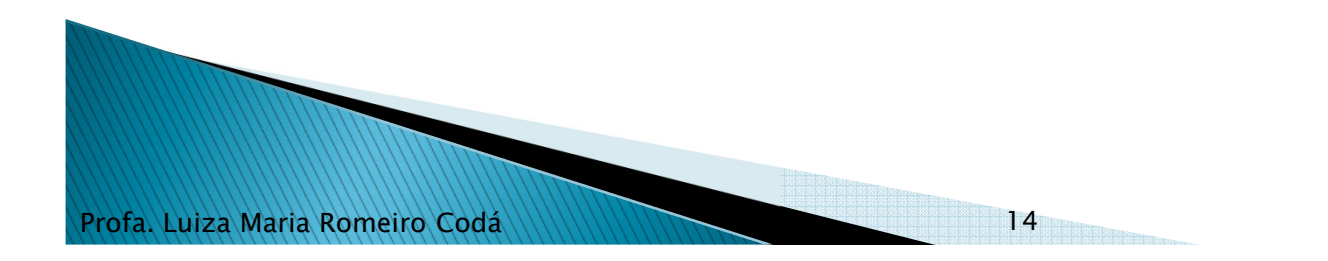

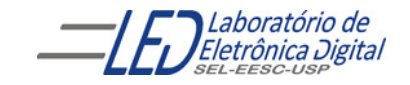

#### Sintaxe - Precedência de Operadores

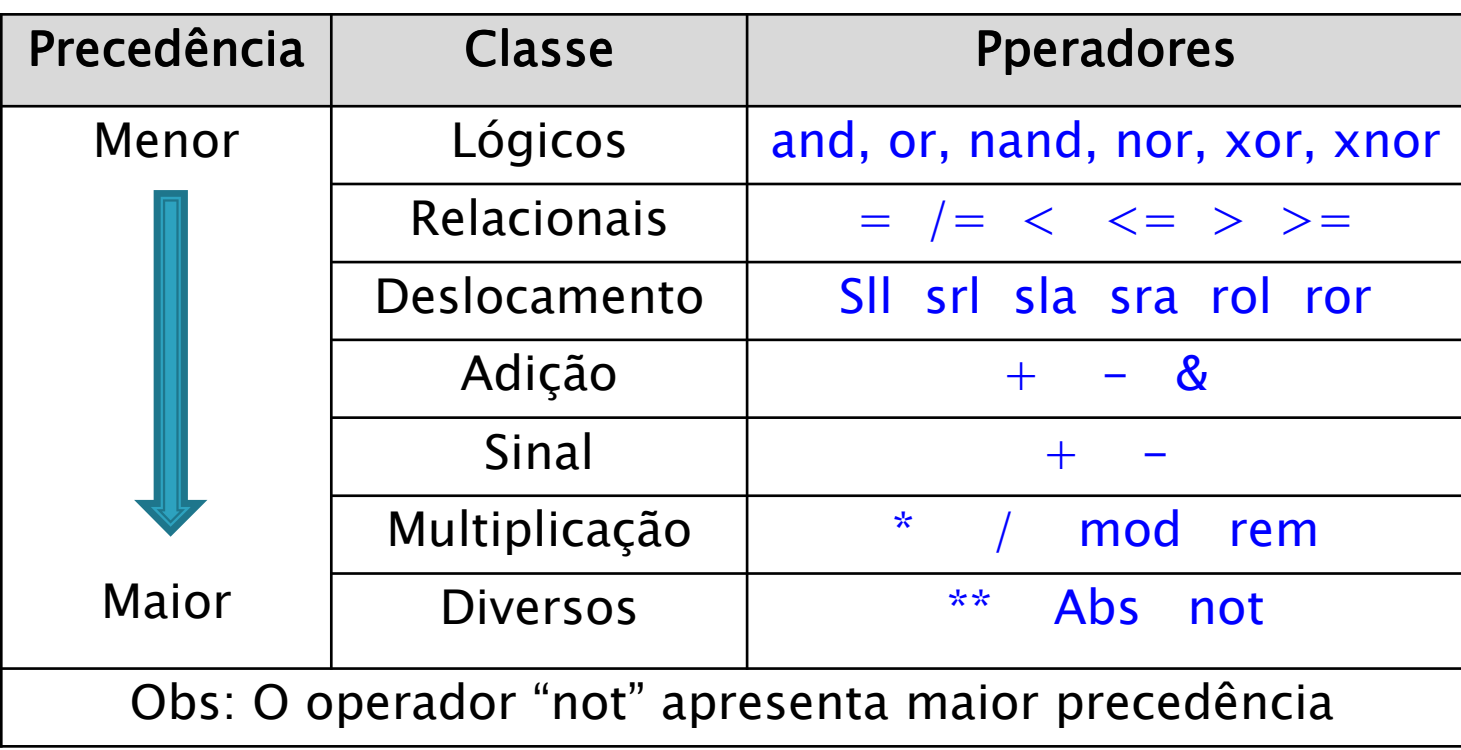

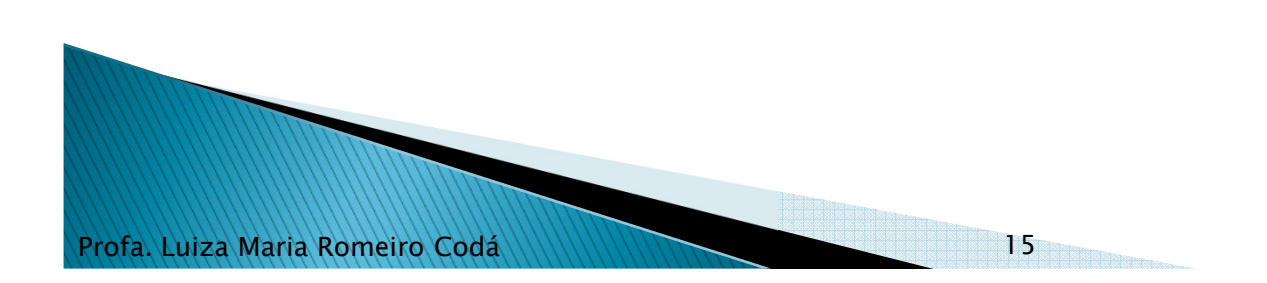

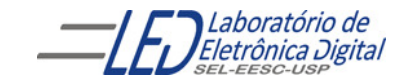

### VHDL – Estrutura de uma descrição

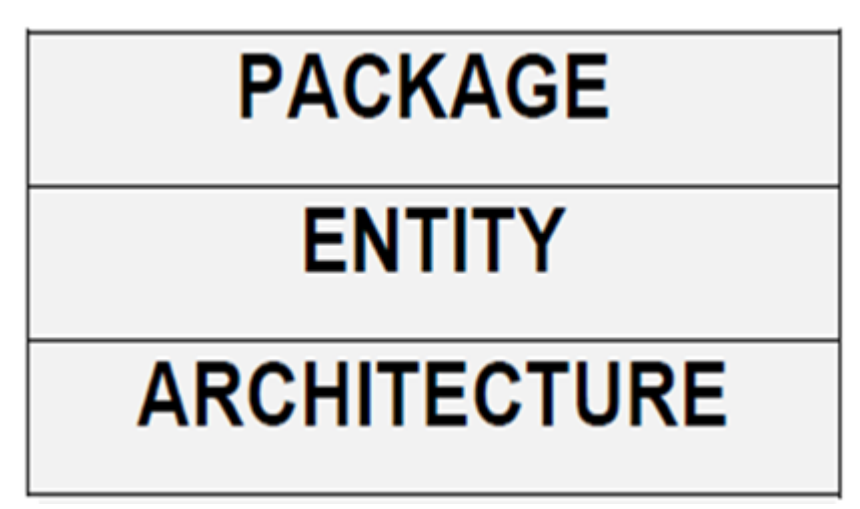

Package (Pacote): Constantes, bibliotecas.

Entity (Entidade): Pinos de entrada e saída.

Architecture (Arquitetura): Implementações do projeto.

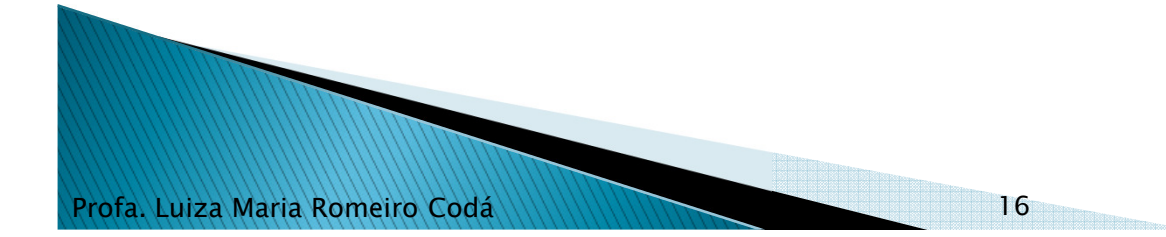

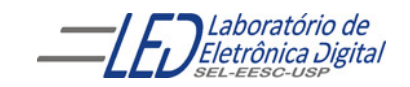

# VHDL - Estrutura de uma descrição

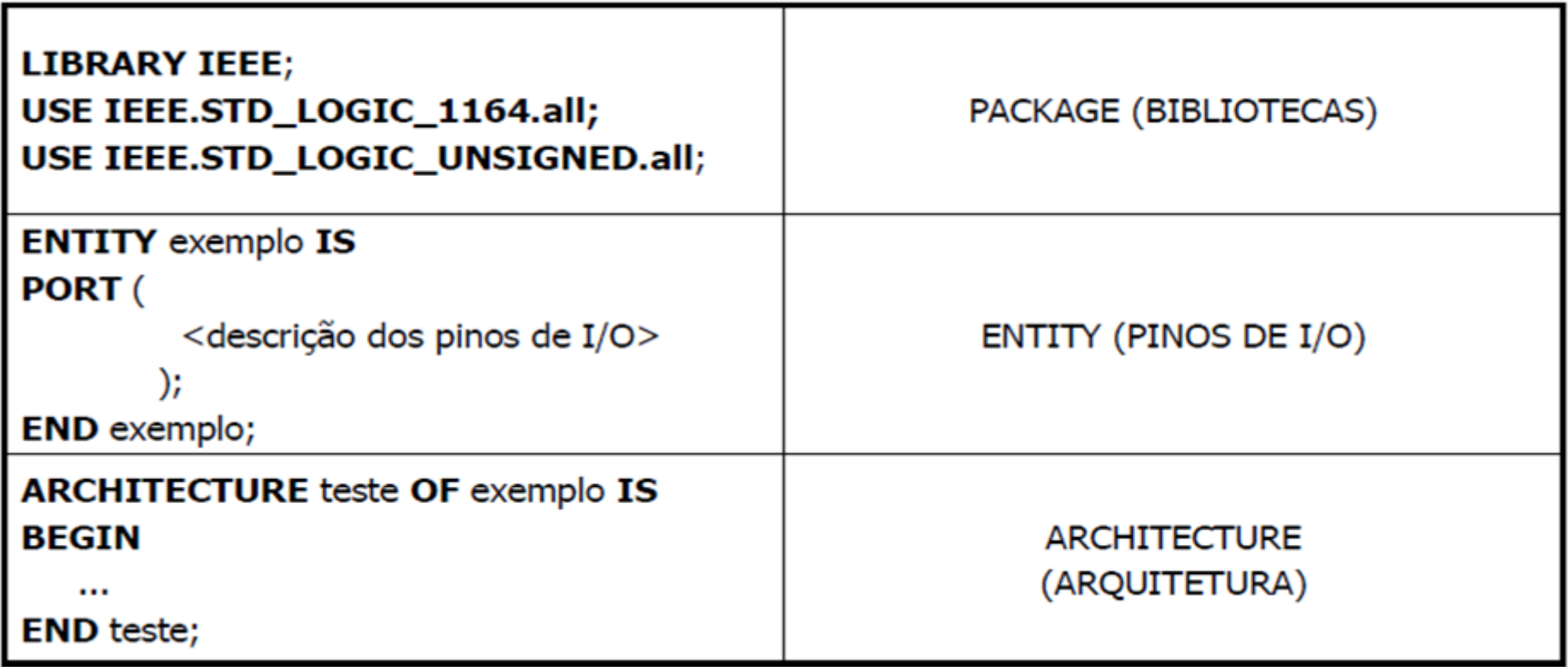

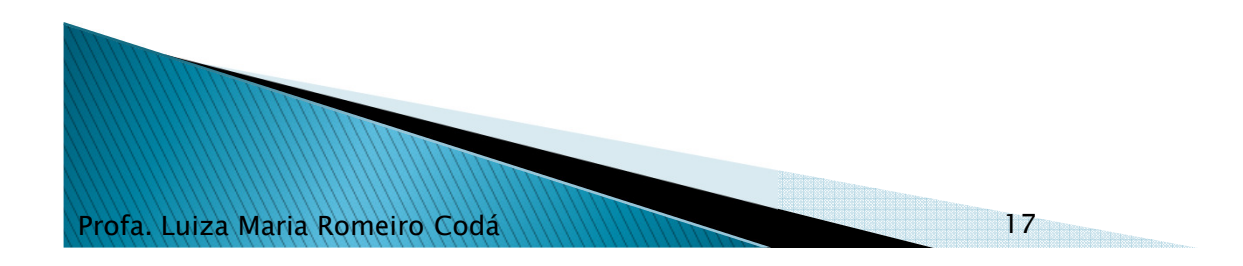

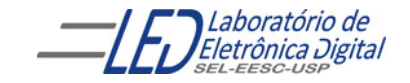

### VHDL - Estrutura de uma descrição

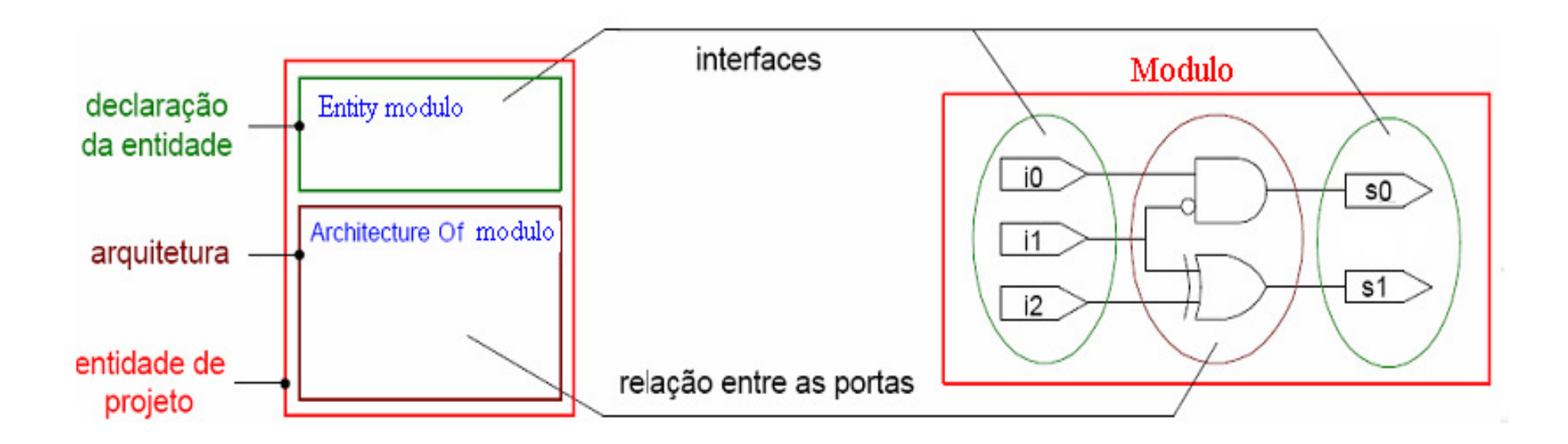

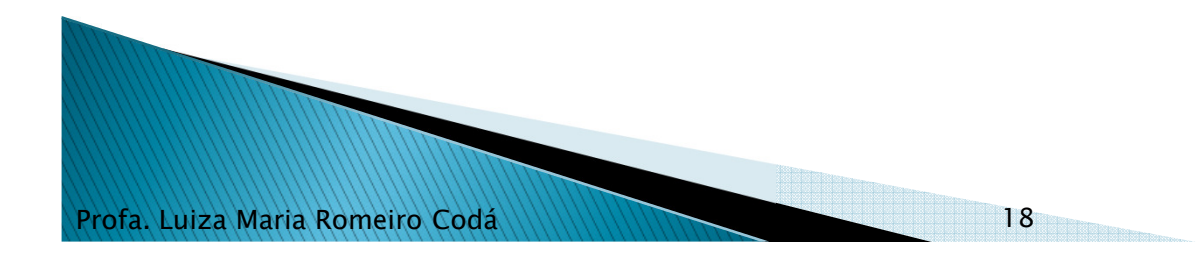

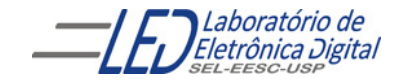

Profa. Luiza Maria Romeiro Codá

A declaração da Entidade do Projeto define a interface entre a entidade e o meio externo,por exemplo, os pinos de entradas e saídas.

Entity

Library

Architecture

A declaração de cada pino é composta por 3 elementos:Nome do pino Modo de OperaçãoTipo de Dados

Formato da declaração de Entidade:

19

ENTITY <nome\_da\_entidade> IS PORT(<nome> : <modo> <tipo> );END <nome\_da\_entidade> ;

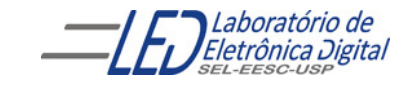

PORT: Corresponde aos pinos de entrada e saída.

Modos de Operação:

IN: Pino de entrada.

OUT: Pino de saída. Não pode ser lido internamente pela própria Entidade.

INOUT: Pino de entrada/saída (bidirecional selecionável).

BUFFER: Pino de saída que pode ser lido internamente.

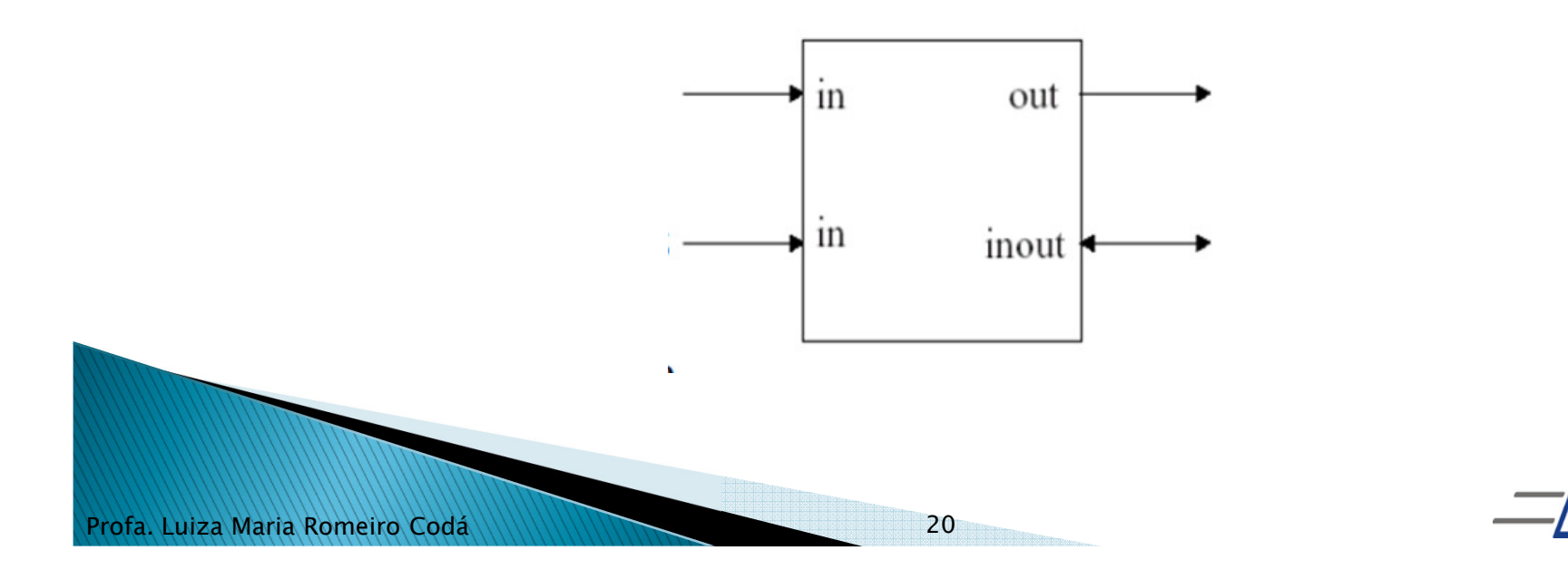

Abstração que descreve a interface de um sistema, uma placa, um chip, uma função ou uma porta lógica. Descrição geral:

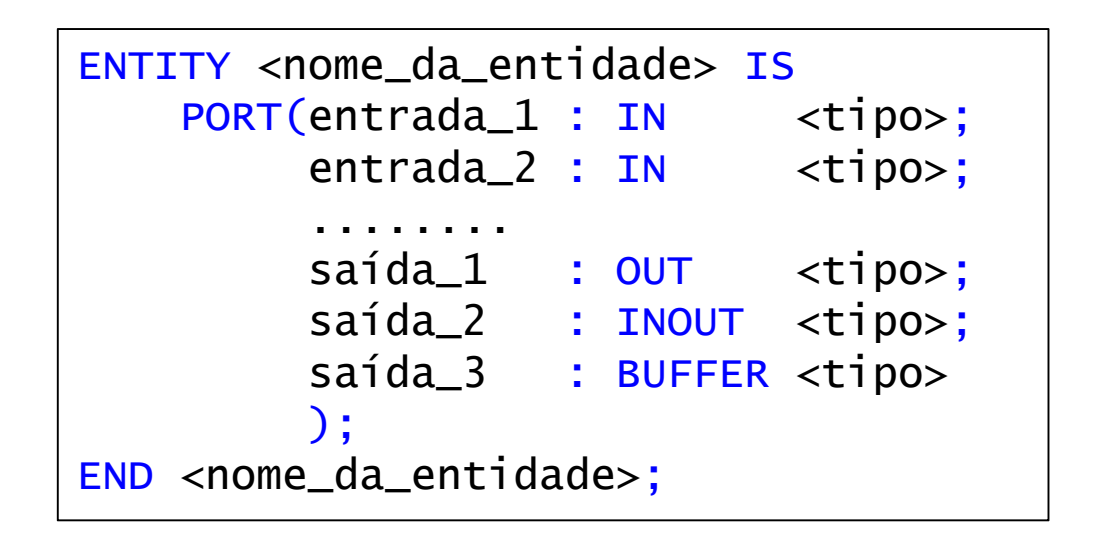

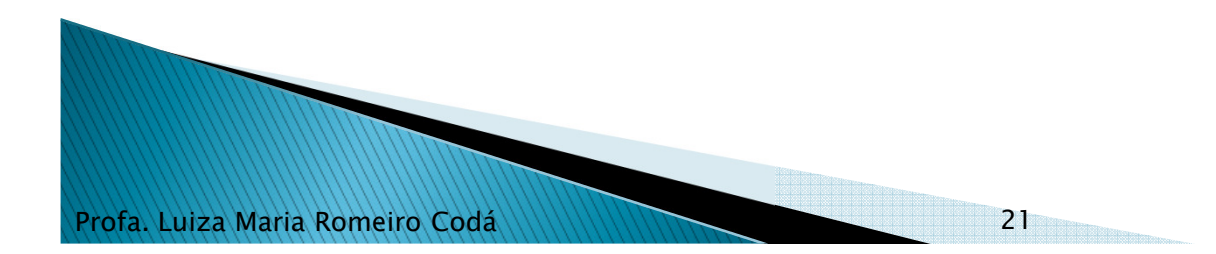

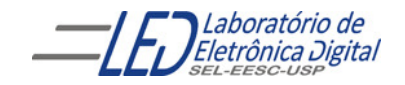

Exemplo:

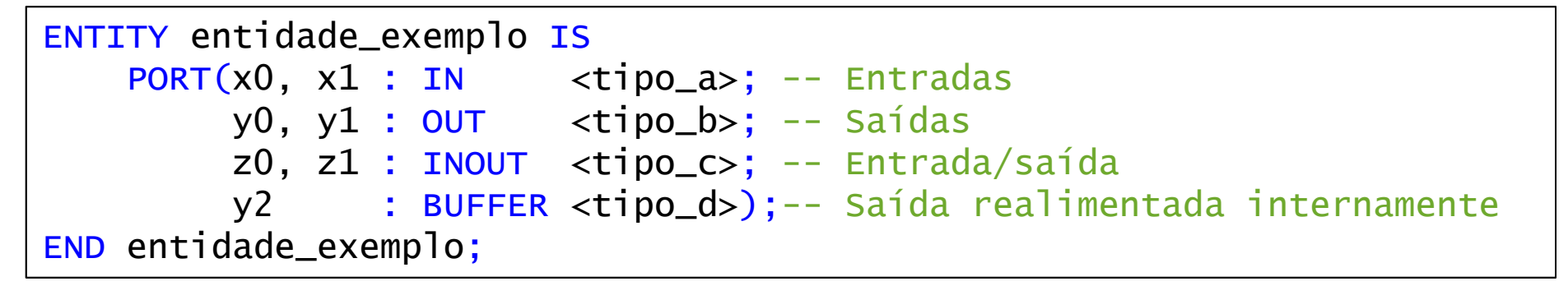

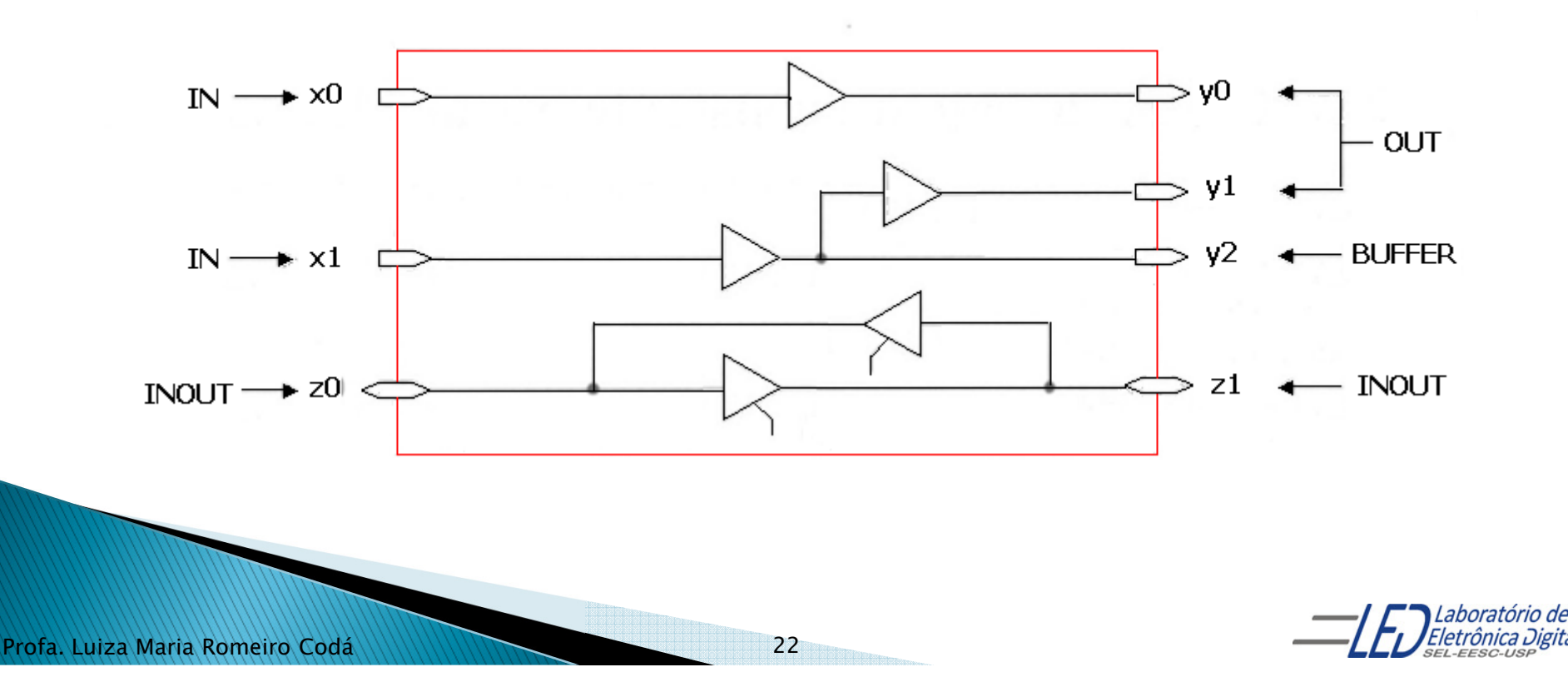

#### **ENTITY** Tipos mais utilizados

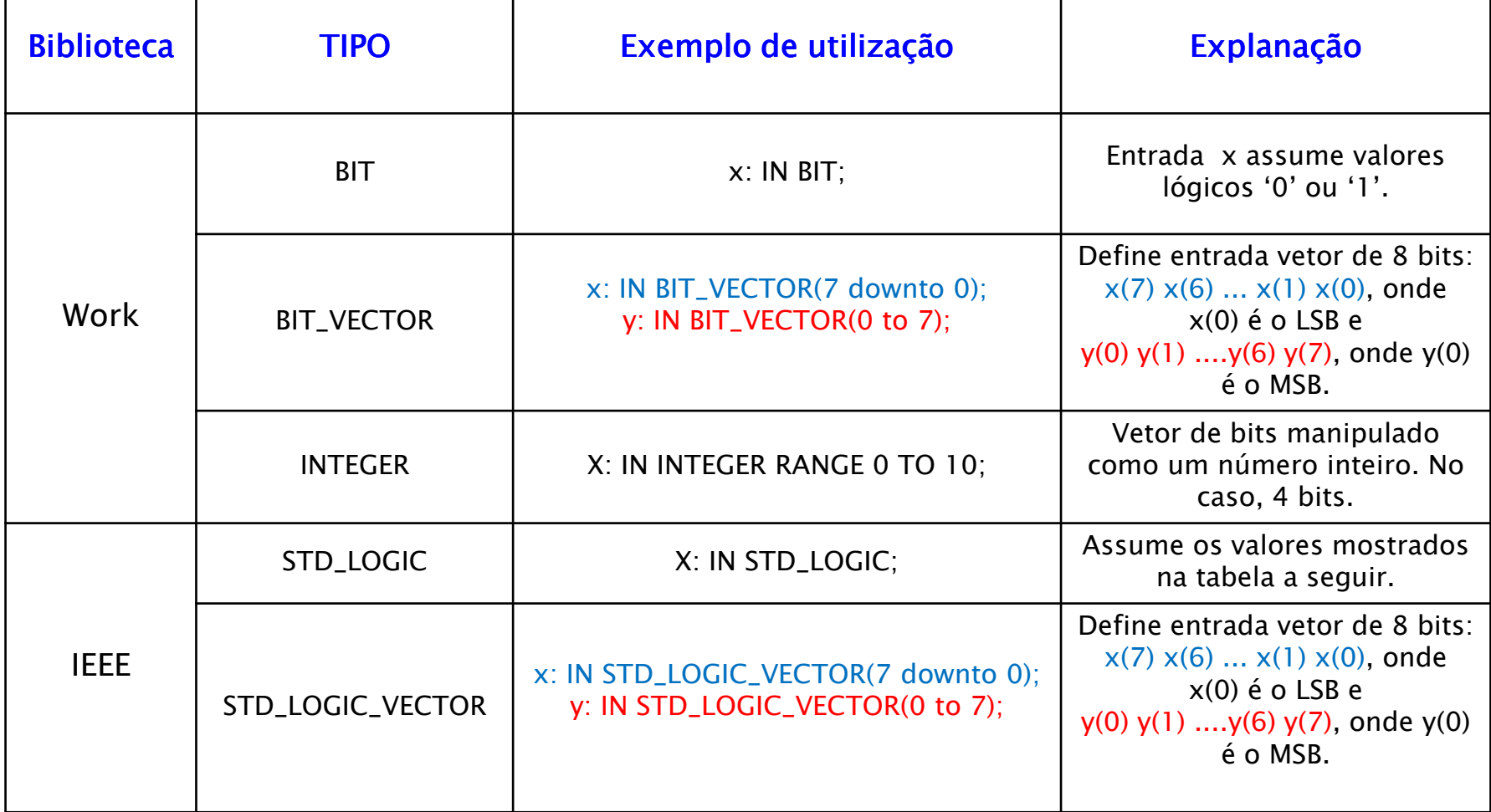

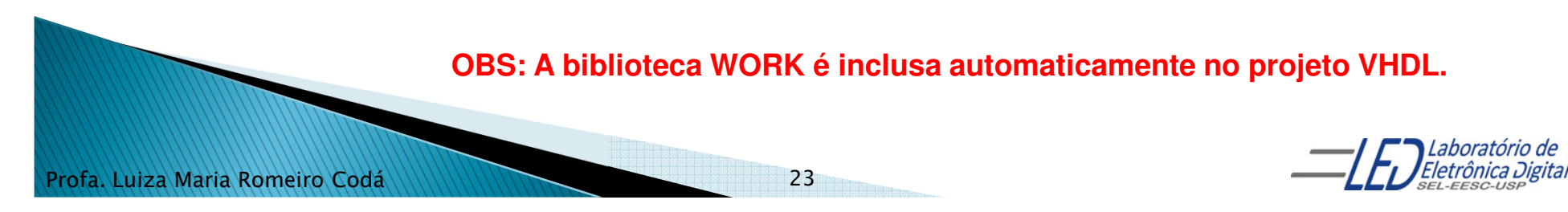

#### **ENTITY** Tipos mais utilizados

#### Biblioteca IEEE: Tipos STD\_LOGIC e STD\_LOGIC\_VECTOR

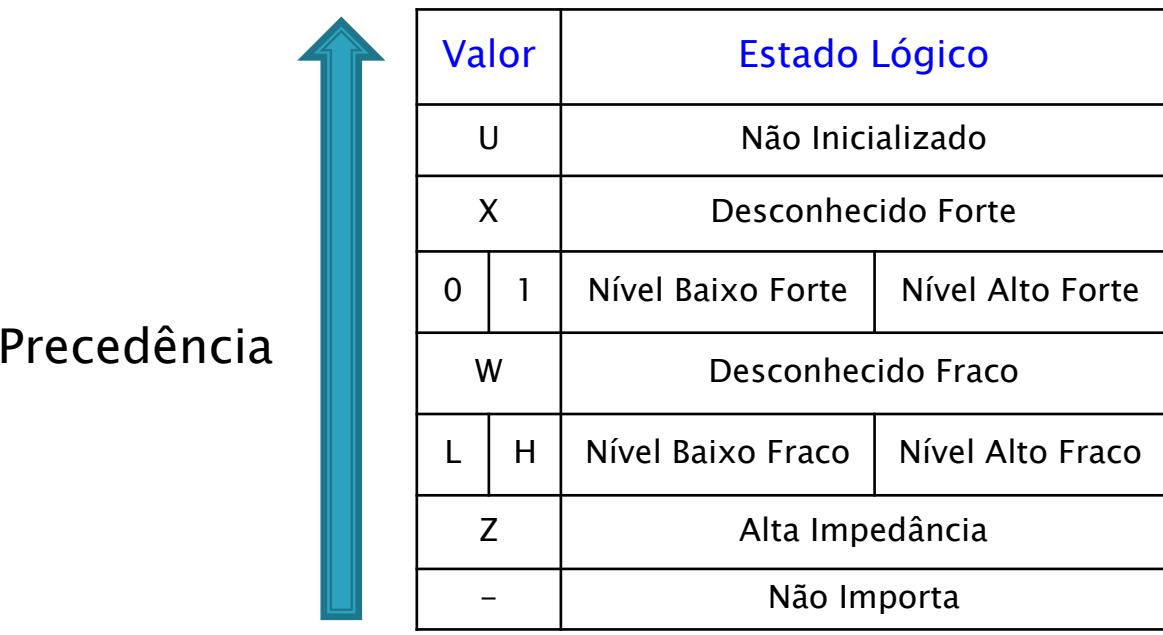

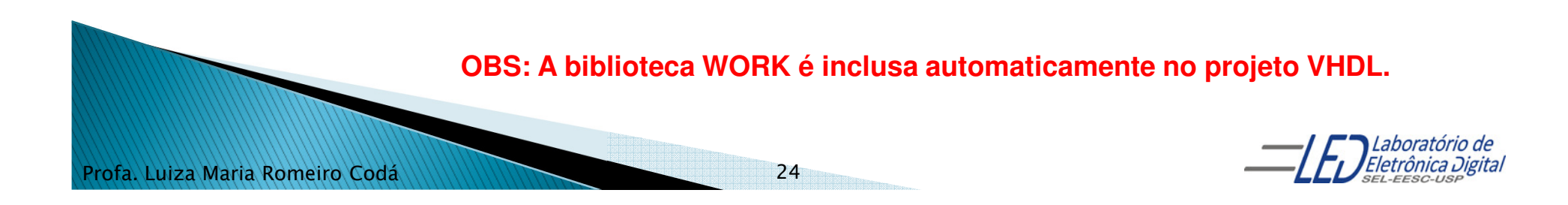

# **ENTITY - Exemplos**

Usando a Biblioteca padrão ("Work"):

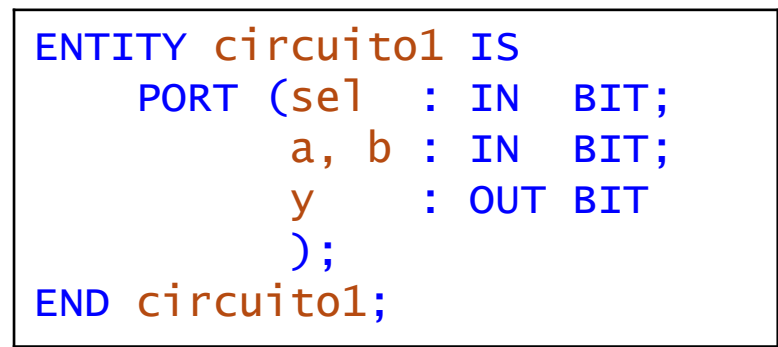

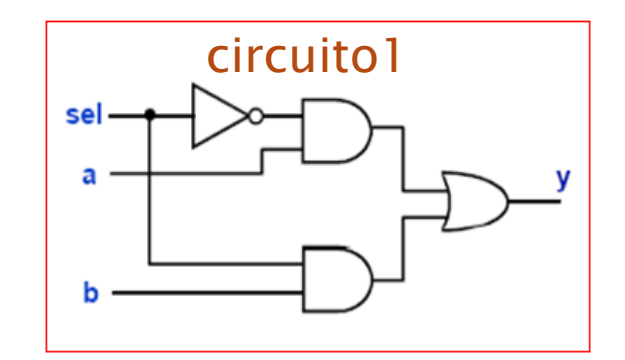

Usando o pacote **std\_logic\_1164** da Biblioteca IEEE:<br>————————————————————

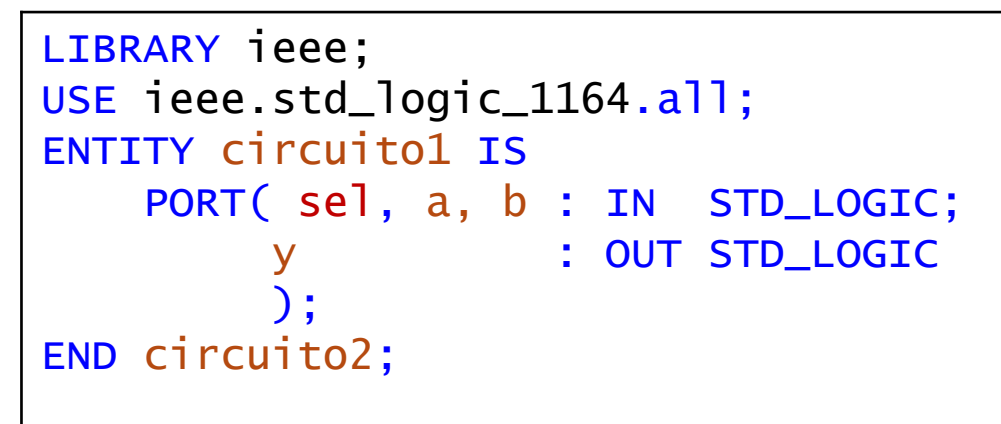

Observação: A extensão de um arquivo em VHDL é ".vhd".O nome do arquivo deve ser o mesmo nome da entidade. No caso dos exemplos os arquivos devem ser salvos como"circuito1.vhd" e "circuito2.vhd", respectivamente.

Profa. Luiza Maria Romeiro Codá25

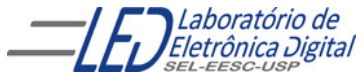

Librarv

Entity

A Arquitetura descreve a relação entre as entradas e saídas do circuito, ou seja, descreve o comportamento (funcionamento) do circuito.

Uma Arquitetura consiste de duas partes:

Declaração da ArquiteturaCorpo da Arquitetura

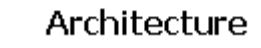

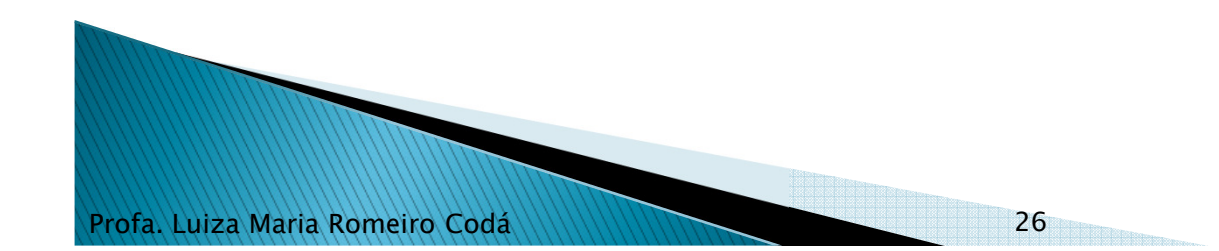

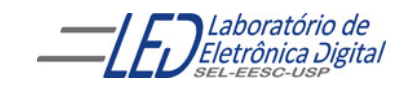

É formada por:

<mark>Declarações</mark>: Sinais, constantes componentes, subprogramas, etc.

Comandos: Blocos, atribuições a sinais, instanciação de componentes, chamadas de subprogramas, processos, etc.

Uma entidade pode ter várias arquiteturas:

Apenas uma delas pode estar ativa (o VHDL provê meios de escolher qual arquitetura utilizar). Isto possibilita criar variantes de um mesmo projeto.

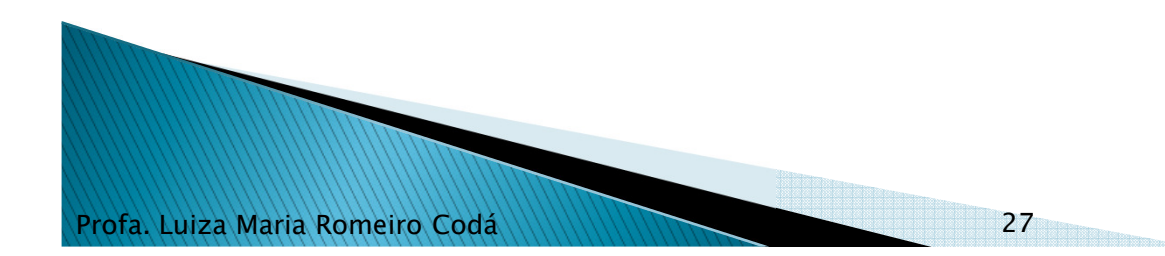

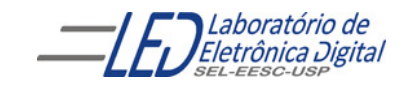

Abstração que descreve o funcionamento de um sistema, uma placa, um chip, uma função ou uma porta lógica. Descrição geral:

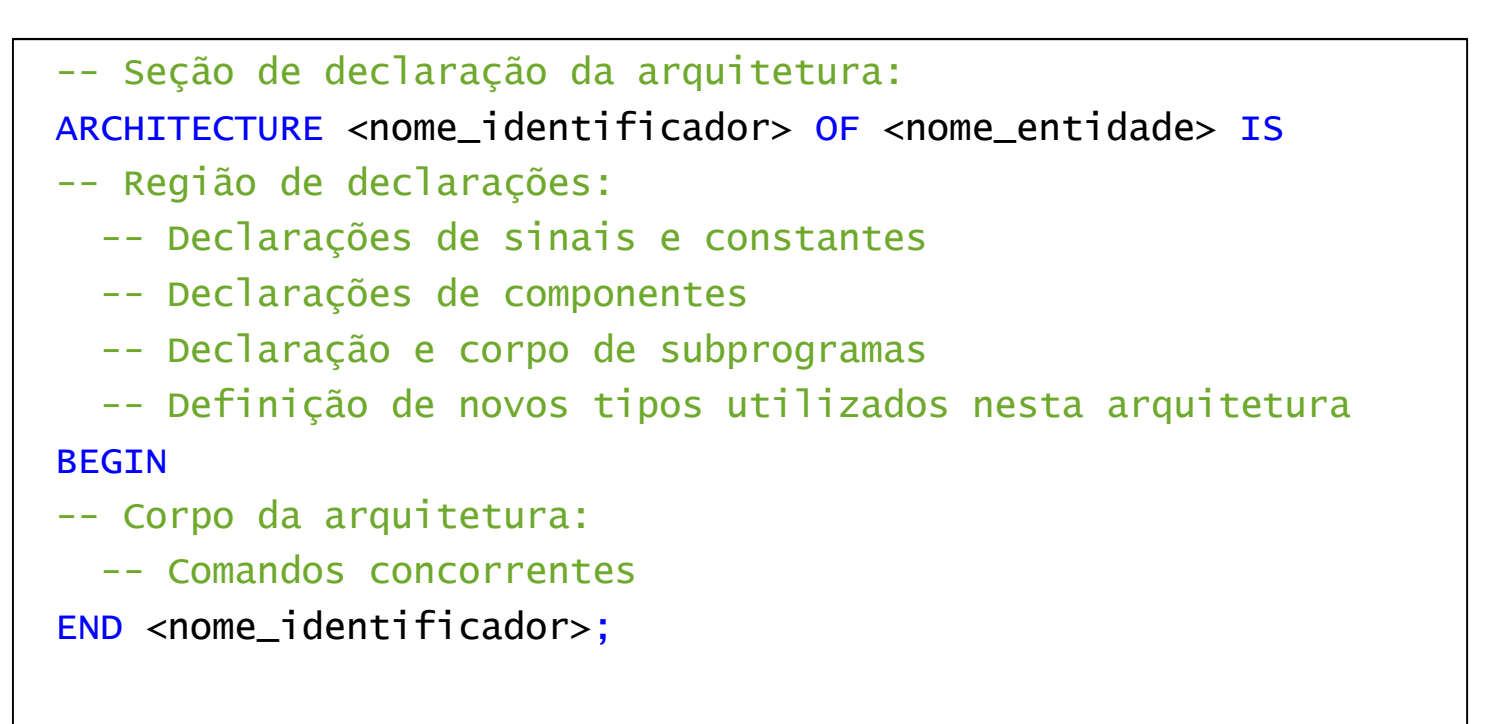

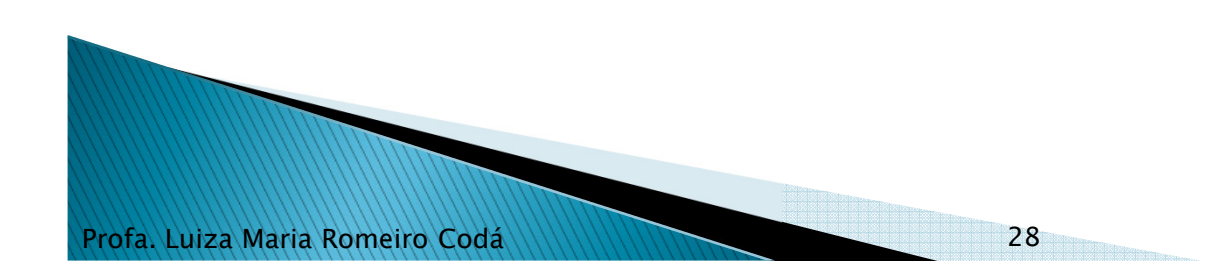

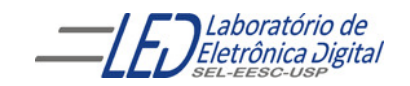

Exemplo completo de uma descrição em VHDL utilizando a biblioteca padrão "Work":

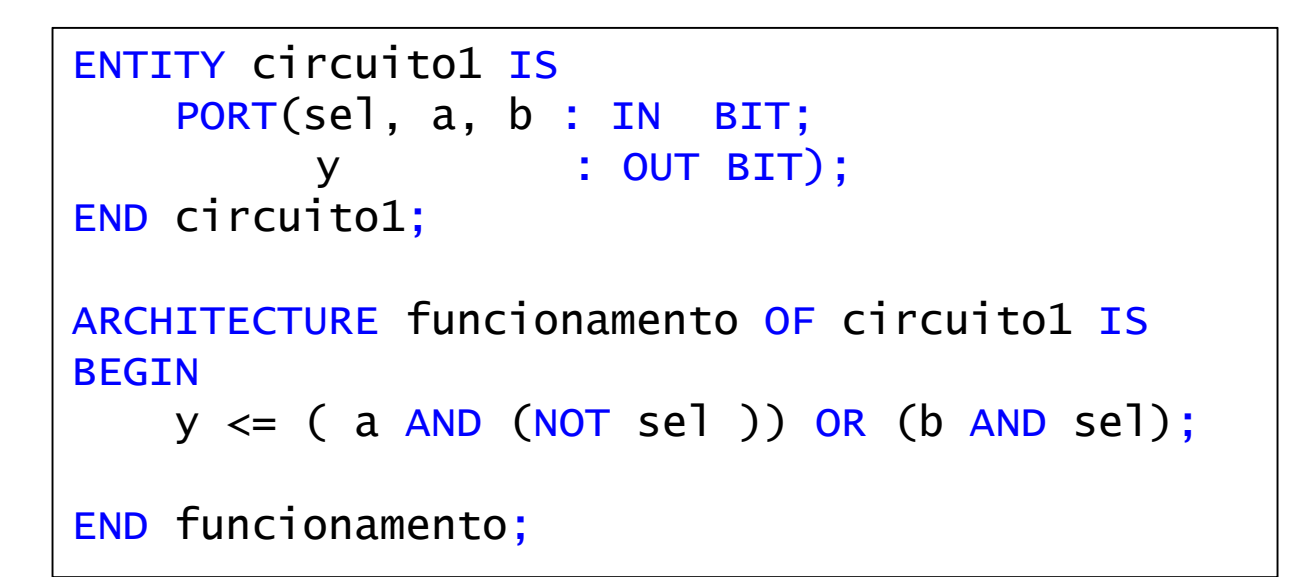

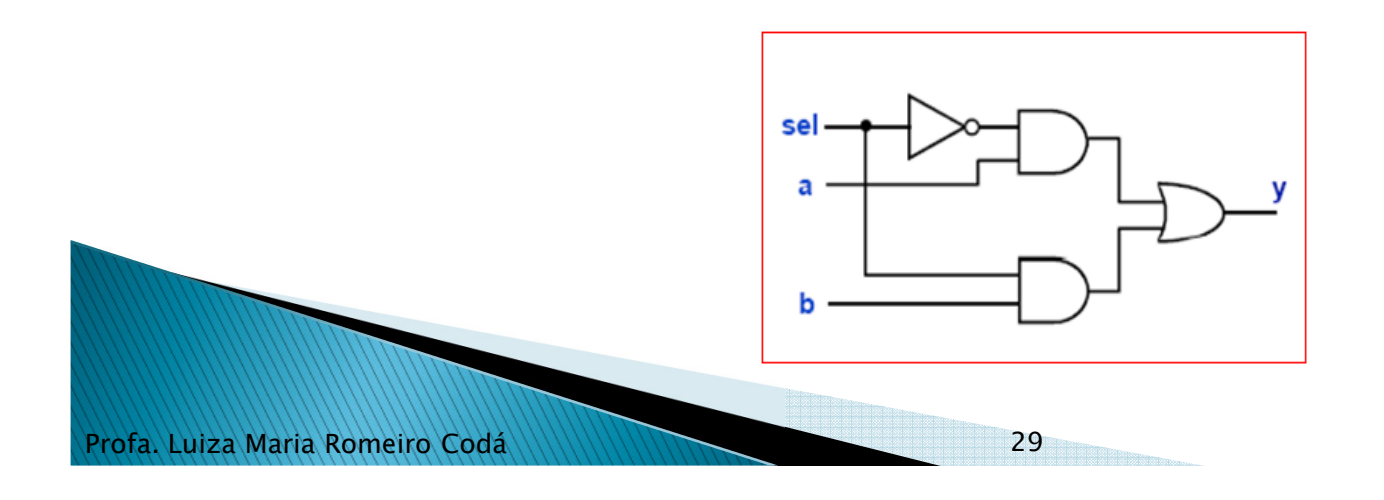

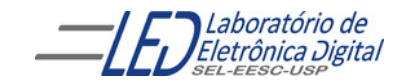

<sup>A</sup> arquitetura de uma entidade pode ser descrita de três forma sdistintas de abstração, mas que, em geral, conduzem a uma mesma<br>implementação: implementação:

#### ▶ Descrição por Fluxo de Dados (*Data-Flow*):

Descreve o que o sistema deve fazer utilizando expressões lógicas e/ou comandos concorrentes.

#### $\blacktriangleright$  Descrição Estrutural:

Descreve como é o hardware em termos de interconexão de componentes.

#### $\blacktriangleright$  Descrição Comportamental:

Descreve o que o sistema deve fazer de forma abstrata.

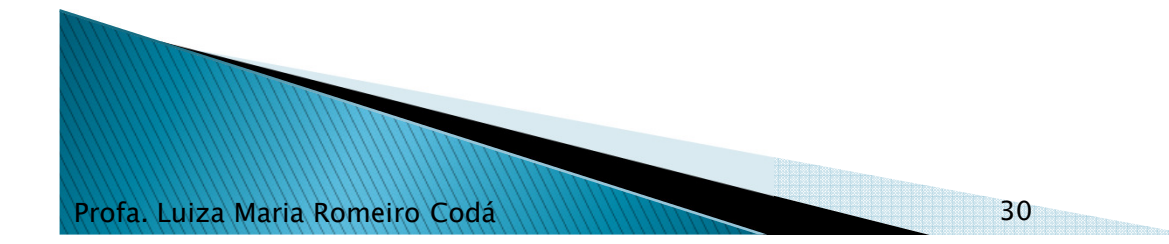

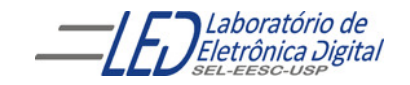

# **ARCHITECTURE - Fluxo de Dados**

Descrição por Fluxo de Dados: Comandos (Sentenças) Concorrentes

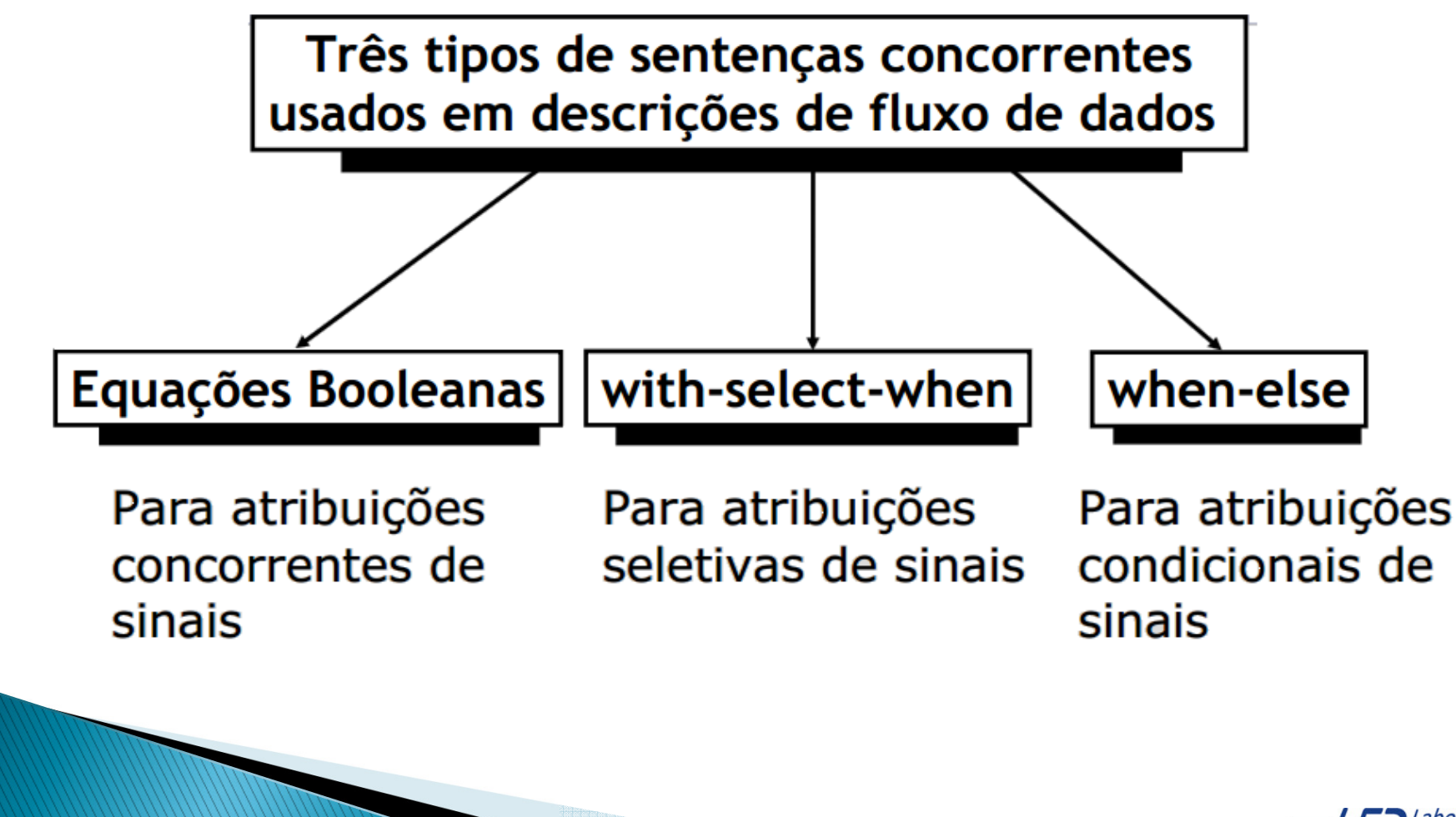

31

Profa. Luiza Maria Romeiro Codá

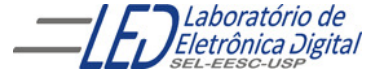

# **ARCHITECTURE - Fluxo de Dados**

Descrição por Fluxo de Dados: Comandos (Sentenças) Concorrentes

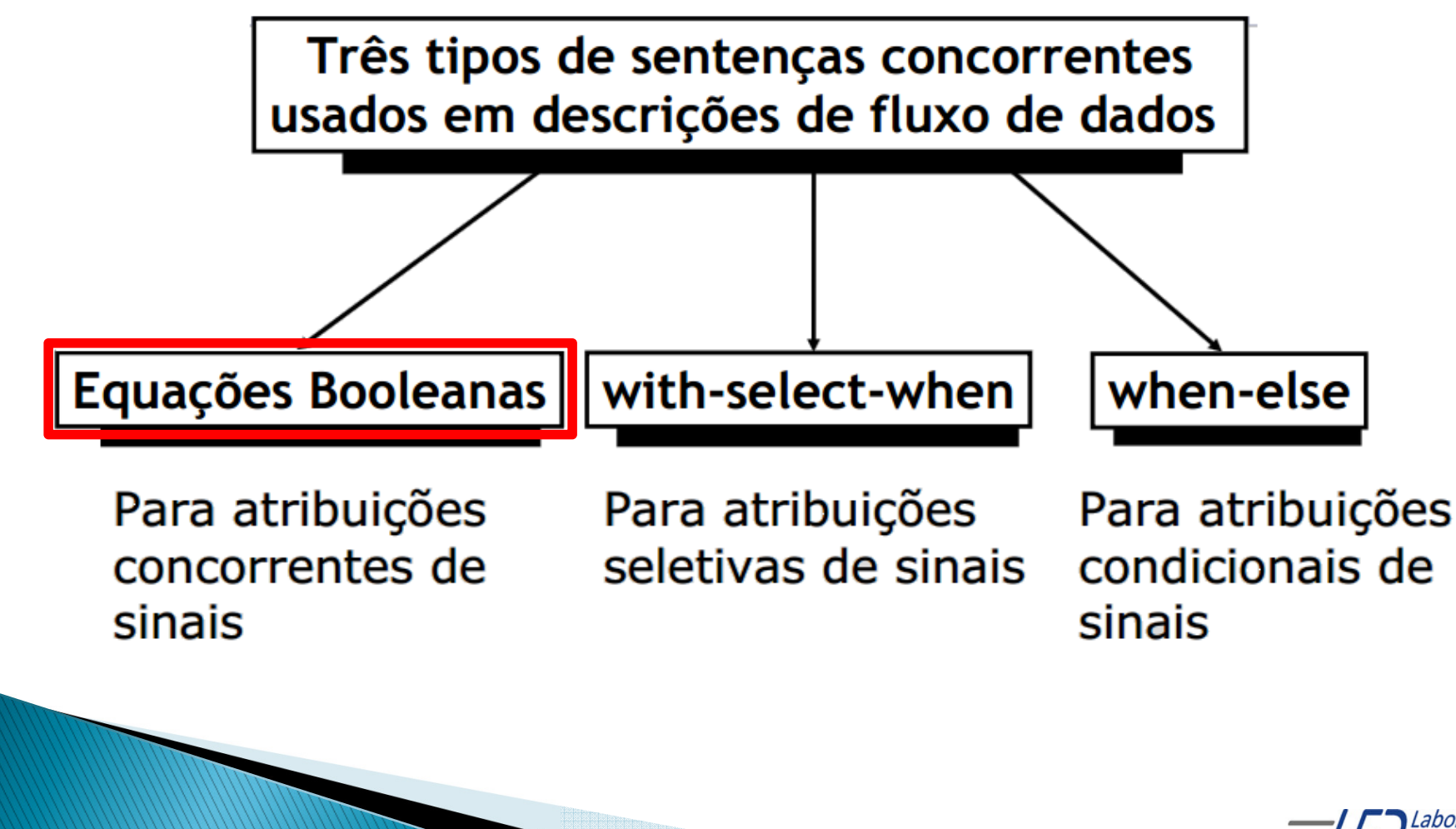

**32** SAMMAN AND STREET

Profa. Luiza Maria Romeiro Codá

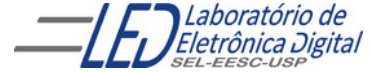

#### Prática nº3 Descrição por Fluxo de Dados

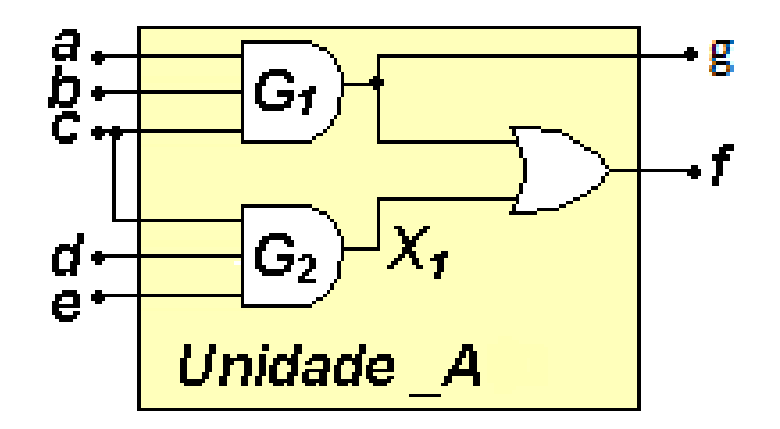

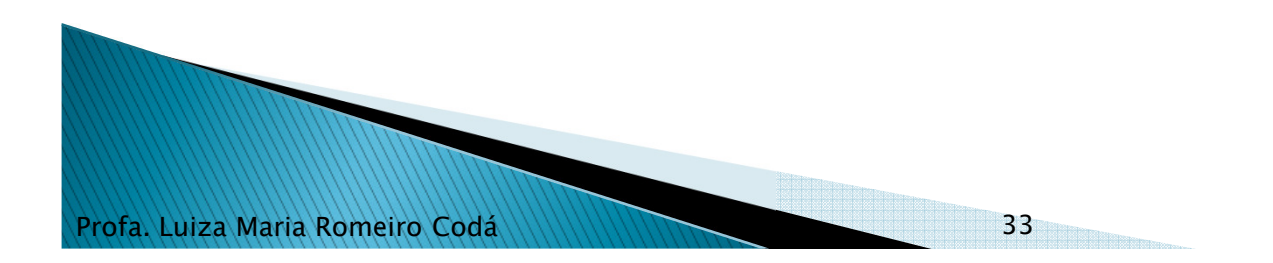

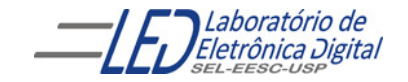

# Sinal

- Sinais são utilizados para comunicação entre componentes.
- Sinais podem ser interpretados como fios físicos, reais.

```
Declaração de Sinal:
```

```
SIGNAL <nome_do_sinal>: <tipo>[:= valor];
```
SIGNAL <sup>X</sup> : BIT;

```
\begin{array}{ccc} \mathsf{SIGNAL} \; \mathsf{X} \; : \; \mathsf{BIT} \; : = {}^\mathsf{c} \mathsf{\Theta}^{\mathsf{y}} \; ; \end{array}
```

```
SIGNAL V : BIT_VECTOR(3 DOWNTO 0);
```

```
SIGNAL V : BIT_VECTOR(3 DOWNTO 0) := "0111";
```
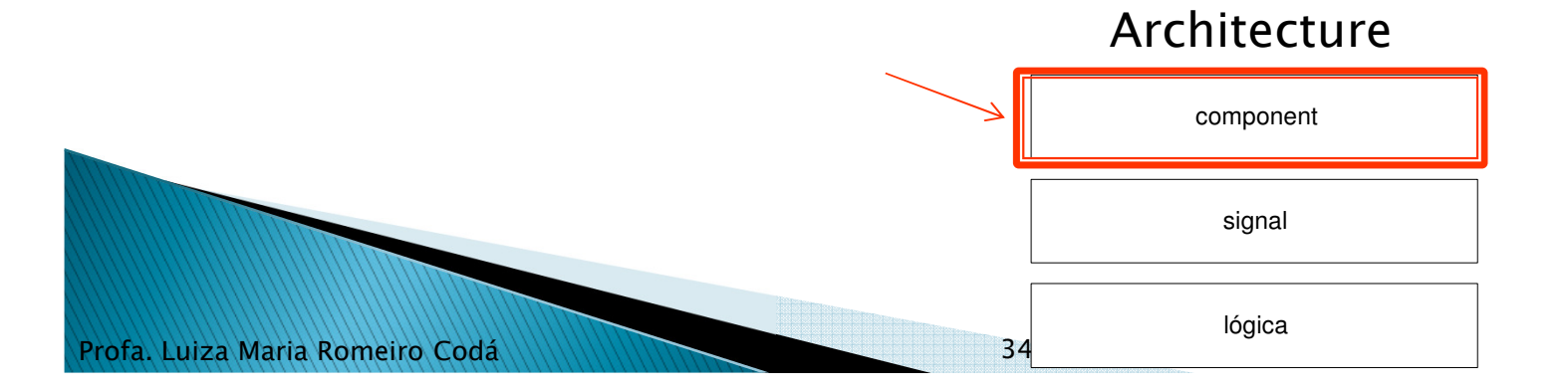

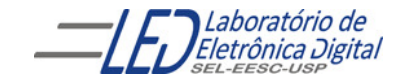